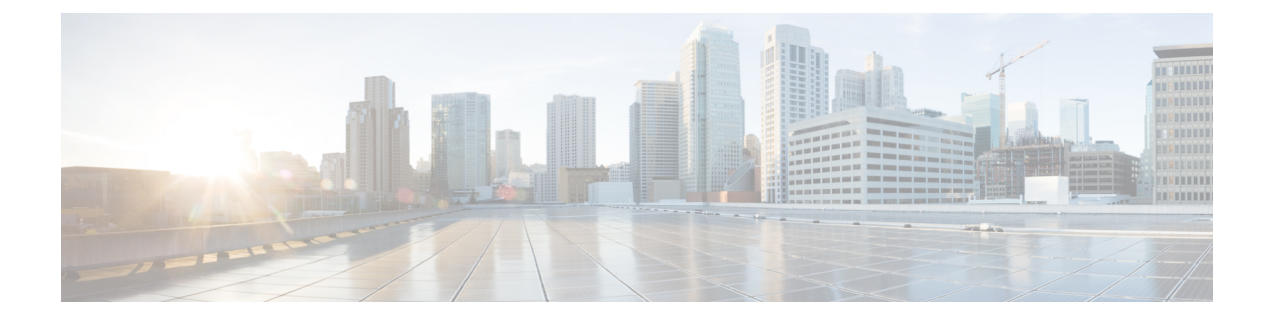

# **ICA Statistics Service**

This chapter describes the ICA Statistics service, which returns ICA accelerator data and statistics for individual WAEs, device groups, and for the Cisco WAAS network.

This chapter contains the following sections:

- ICA [Statistics](#page-0-0) Service Syntax, on page 1
- ICA [Statistics](#page-2-0) Service Actions, on page 3

# <span id="page-0-0"></span>**ICA Statistics Service Syntax**

This section contains the following topics:

### **ICA Statistics Informational URLs**

This section provides informational URLs for the ICA Statistics service.

- Service URL: **https://<host/ip>:8443/ws/ICAStats**
- WSDL URL: **https://<host/ip>:8443/ws/ICAStats?wsdl**

To obtain a description of all the operations and parameters for the ICAStats Service, submit a URL to the service with the suffix **?wsdl** as follows:

#### **https://<host/ip>:8443/ws/ICAStats?wsdl**

To obtain management information using the Central Manager monitoring API, first call the service by using the service URL for this service as follows:

#### **https://<host/ip>:8443/ws/ICAStats**

Next, submit a SOAP request written in an XML format to retrieve the information.

### **ICA Statistics Example Request**

The following example shows an XML-formatted SOAP request to perform the getConnStats action. The request includes the input parameters for this particular action shown in bold.

```
<?xml version="1.0" encoding="utf-8" ?>
- <soapenv:Envelope xmlns:soapenv="http://www.w3.org/2003/05/soap-envelope">
```

```
- <soapenv:Header>
- <wsse:Security
xmlns:wsse="http://docs.oasis-open.org/wss/2004/01/oasis-200401-wss-wssecurity-secext-1.0.xsd">
- <wsse:UsernameToken>
  <wsse:Username>admin</wsse:Username>
  <wsse:Password
Type="http://docs.oasis-open.org/wss/2004/01/oasis-200401-wss-username-token-profile-1.0#PasswordText">default</wsse:Password>
  </wsse:UsernameToken>
  </wsse:Security>
  </soapenv:Header>
- <soapenv:Body>
- <ns2:getConnStats
xmlns:ns2="http://service.stats.ws.waas.cisco.com">
  <ns2:name
>ce-119-40</ns2:name>
  <ns2:objType
>wae</ns2:objType>
- <ns2:timeframe
>
  <ns1:endTime
xmlns:ns1="http://util.ws.waas.cisco.com/xsd">2008-01-30T08:00:00.000Z</ns1:endTime>
 <ns1:frequency
 xmlns:ns1="http://util.ws.waas.cisco.com/xsd">lasthour</ns1:frequency>
  <ns1:startTime
 xmlns:ns1="http://util.ws.waas.cisco.com/xsd">2012-04-16T17:59:24.000Z</ns1:startTime>
 <ns1:timezone
xmlns:ns1="http://util.ws.waas.cisco.com/xsd">UTC</ns1:timezone>
  </ns2:timeframe>
  </ns2:getConnStats
>
  </soapenv:Body>
  </soapenv:Envelope>
```
### **ICA Statistics Example Response**

```
The following example shows the XML response that contains the output values for the
getConnStats action. For more information on this action, see #unique_59 unique_59_Connect_
42__1059517.
<?xml version="1.0" encoding="utf-8" ?>
- <soapenv:Envelope xmlns:soapenv="http://www.w3.org/2003/05/soap-envelope">
- <soapenv:Body>
- <ns:getConnStatsResponse
xmlns:ns="http://service.stats.ws.waas.cisco.com" xmlns:ax225="http://io.java/xsd"
xmlns:ax227="http://stats.ws.waas.cisco.com/xsd"
xmlns:ax226="http://util.ws.waas.cisco.com/xsd" xmlns:ax224="http://rmi.java/xsd">
- <ns:return type="com.cisco.waas.ws.stats.ICAConnectionStats">
  <ax227:cgpConnections
>66</ax227:cgpConnections>
  <ax227:cgpreconnections
>24</ax227:cgpreconnections>
  <ax227:currentActiveConnections
>100</ax227:currentActiveConnections>
  <ax227:deviceName
>someName</ax227:deviceName>
  <ax227:endtime
>2012-04-16T17:59:26.628Z</ax227:endtime>
  <ax227:frequency
>min</ax227:frequency>
 <ax227:icaConnections
>44</ax227:icaConnections>
```

```
<ax227:maxActiveConnections
>123</ax227:maxActiveConnections>
  <ax227:pendingConnections
>18</ax227:pendingConnections>
  <ax227:totalDroppedConnections
>7</ax227:totalDroppedConnections>
  <ax227:totalHandedOffConnections
>21</ax227:totalHandedOffConnections>
 <ax227:totalHandledConnections
>88</ax227:totalHandledConnections>
  <ax227:totalOptimizedConnections
>66</ax227:totalOptimizedConnections>
  </ns:return>
  </ns:getConnStatsResponse
>
  </soapenv:Body>
  </soapenv:Envelope>
```
## <span id="page-2-0"></span>**ICA Statistics Service Actions**

The ICA Statistics (ICA Web Service) performs one or more of the following actions:

- getBypassedReasons
- getConnStats
- getDroppedReasons
- getEncryptionStats
- getVersionStats

#### **getBypassedReasons**

Retrieves statistics about why connections were bypassed for ICA optimization.

#### **Input Parameters**

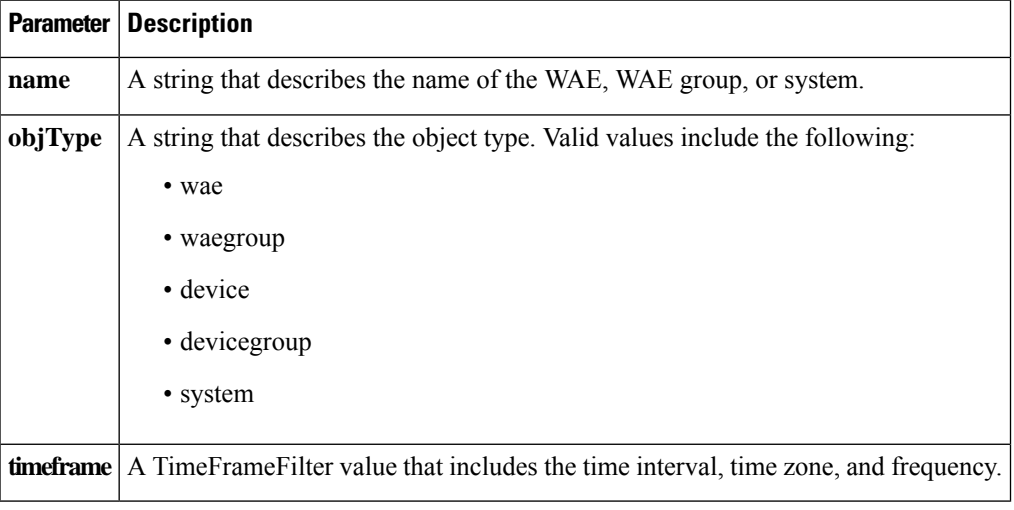

#### **Return**

The output parameter**ICABypassedReasons[]** returns a ICABypassedReasons value that providesthe statistics about why connections were bypassed, including a client being on the denied list, resource limitations, unrecognized protocols, and other reasons.

#### **Exceptions**

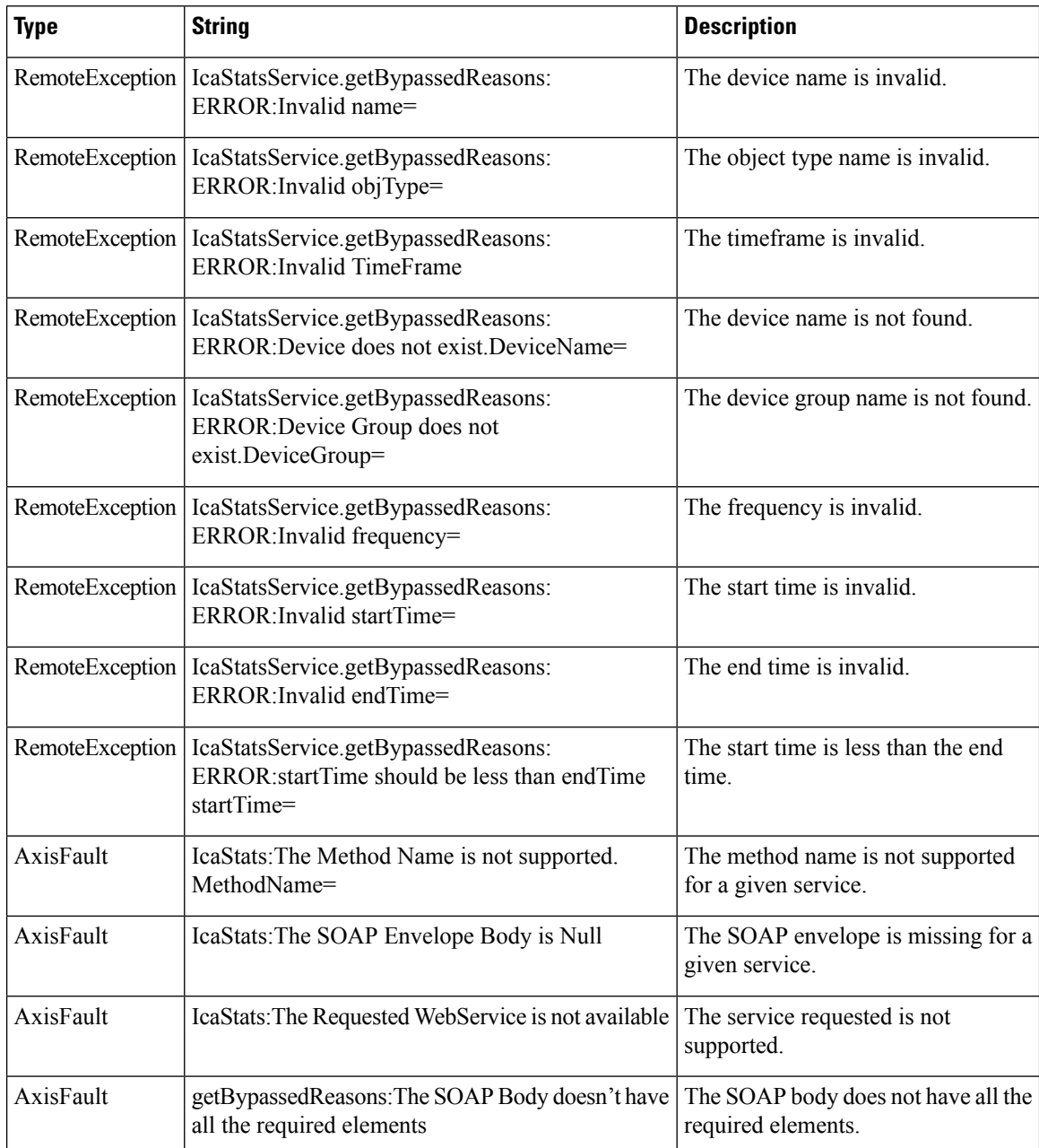

#### **getConnStats**

Retrieves statistics about the numbers of connections handled by the ICA AO.

#### **Input Parameters**

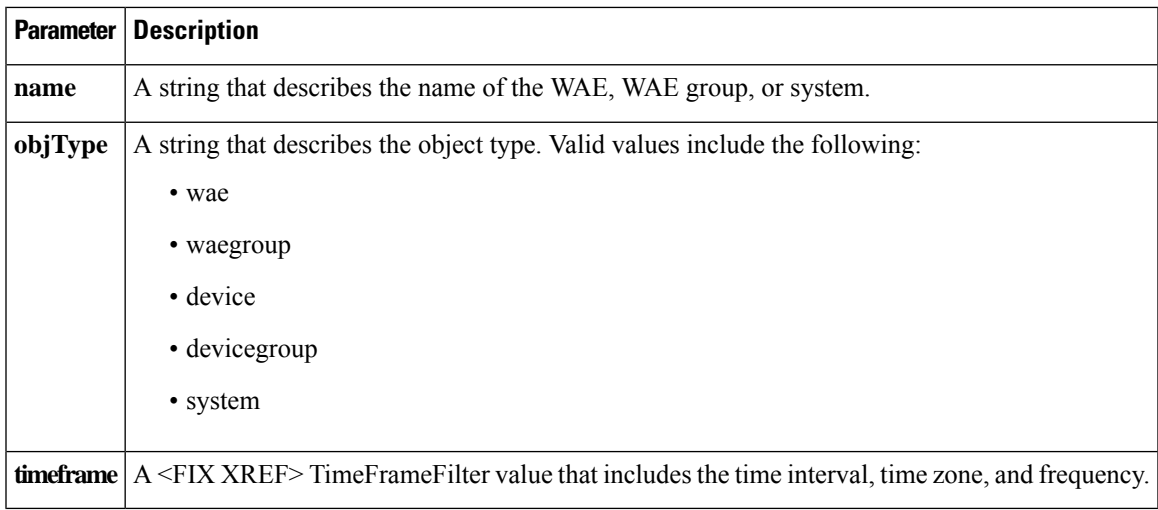

#### **Return**

The output parameter **ICAConnectionsStats[]** returns a ICAConnectionStats value that provides statistical information about various connection values, including the number of ICA connections, the number of acdtive connections, the number of dropped connections, and others.

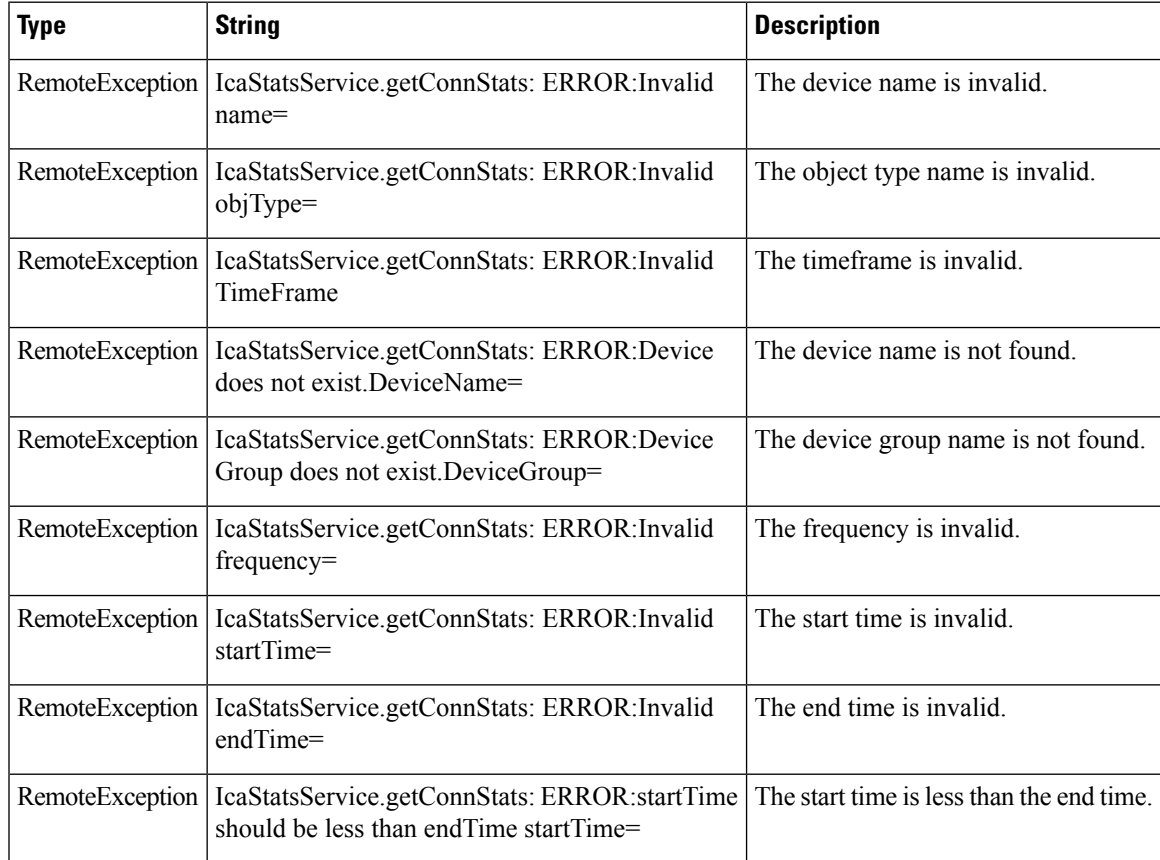

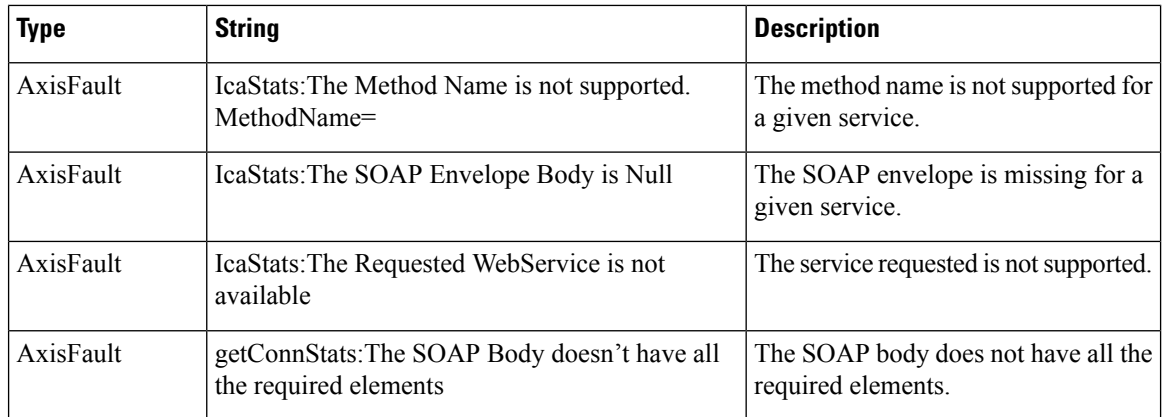

#### **getDroppedReasons**

Retrieves information about how many connections were dropped for each of a variety of reasons.

#### **Input Parameters**

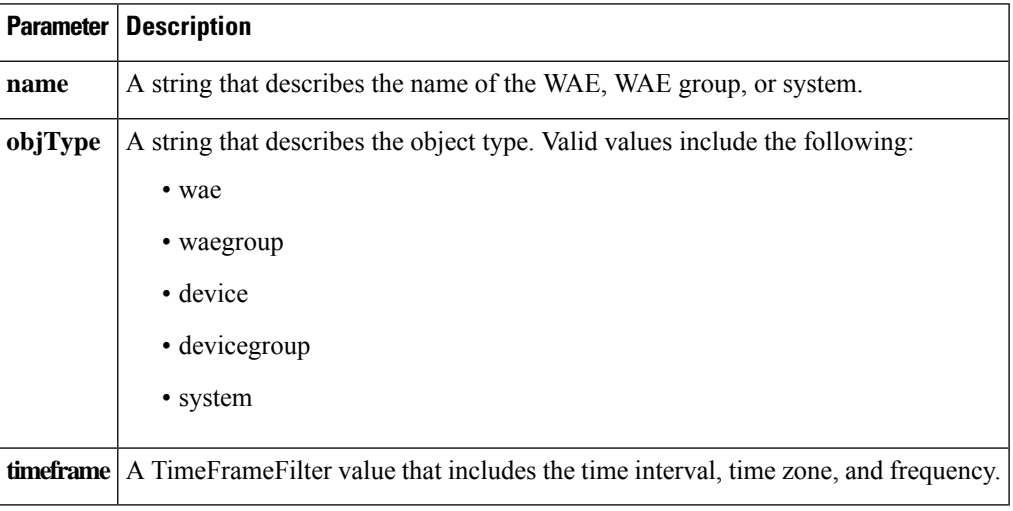

#### **Return**

The output parameter**ICADroppedReasons[]** returns a ICADroppedReasons value that providesinformation about how many connections were dropped for various reasons.

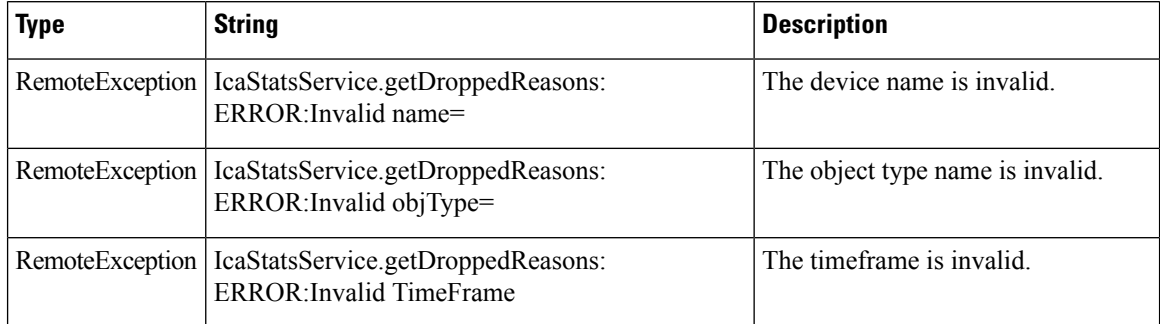

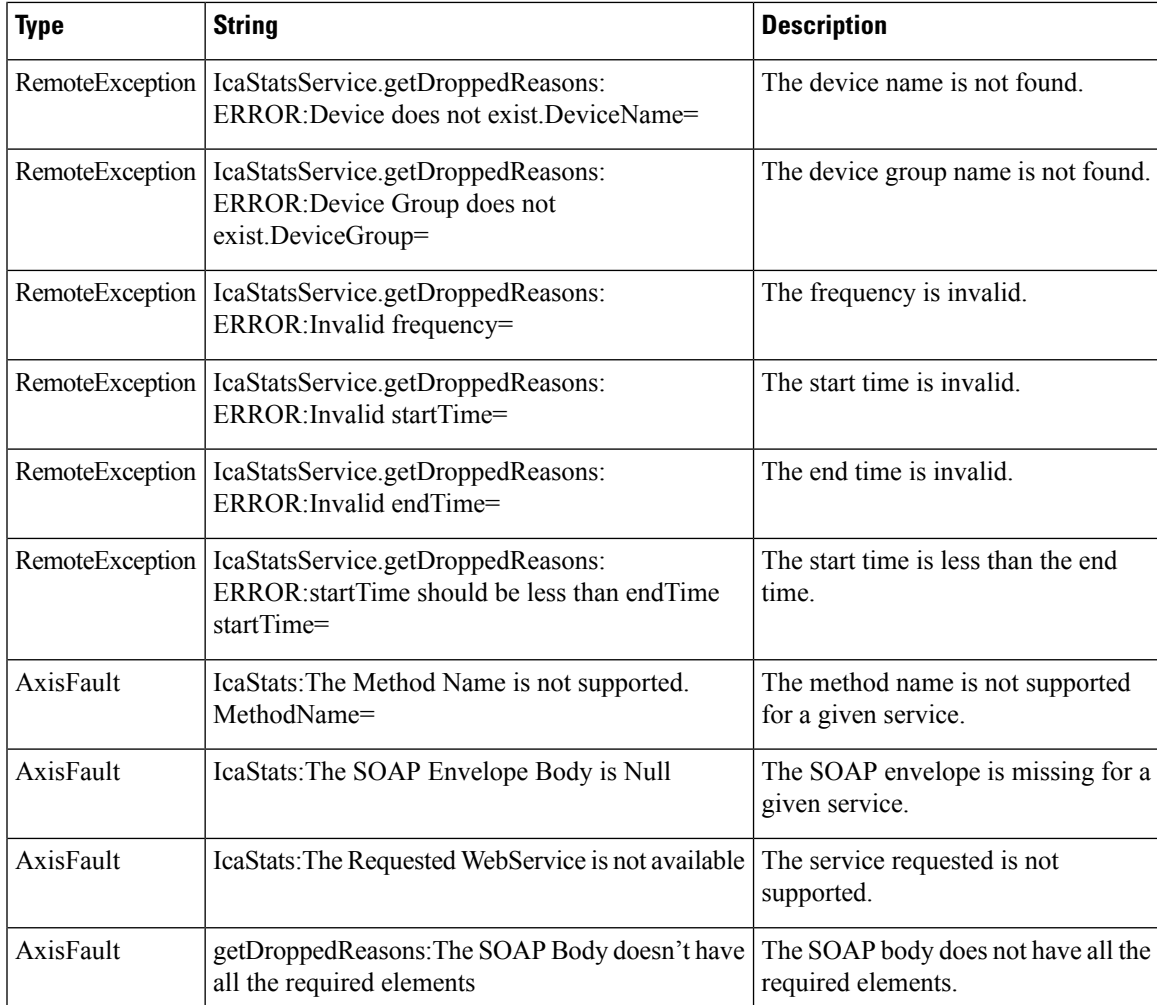

#### **getEncryptionStats**

Retrieves statistics about the number of ICA sessions using different encryption protocols.

#### **Input Parameters**

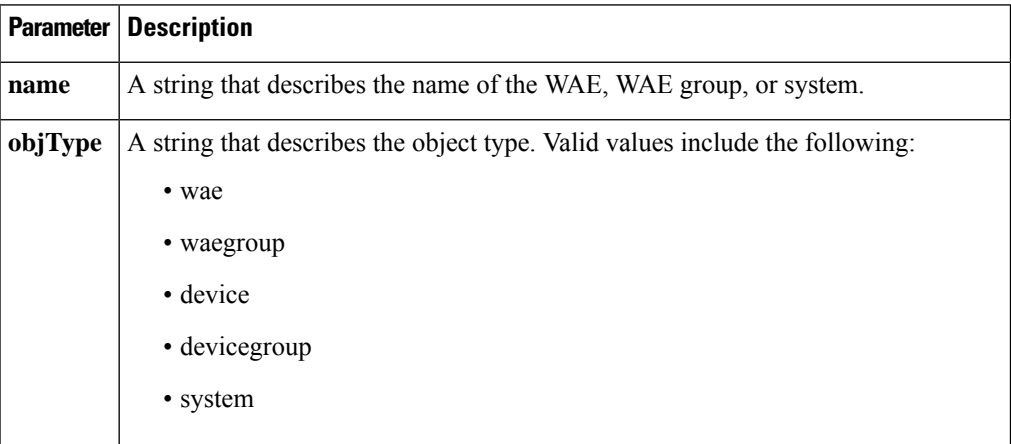

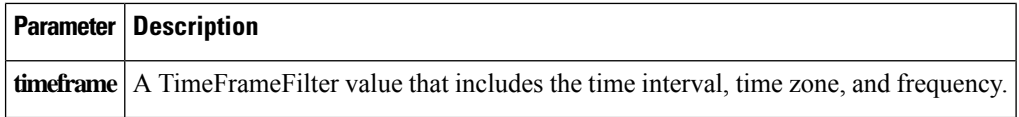

#### **Return**

The output parameter **ICAEncyptStats[]** returns a ICAEncryptStats value that provides information about how many sessions were encrypted using different encryption protocols, including RC5128, RC540, and RC556.

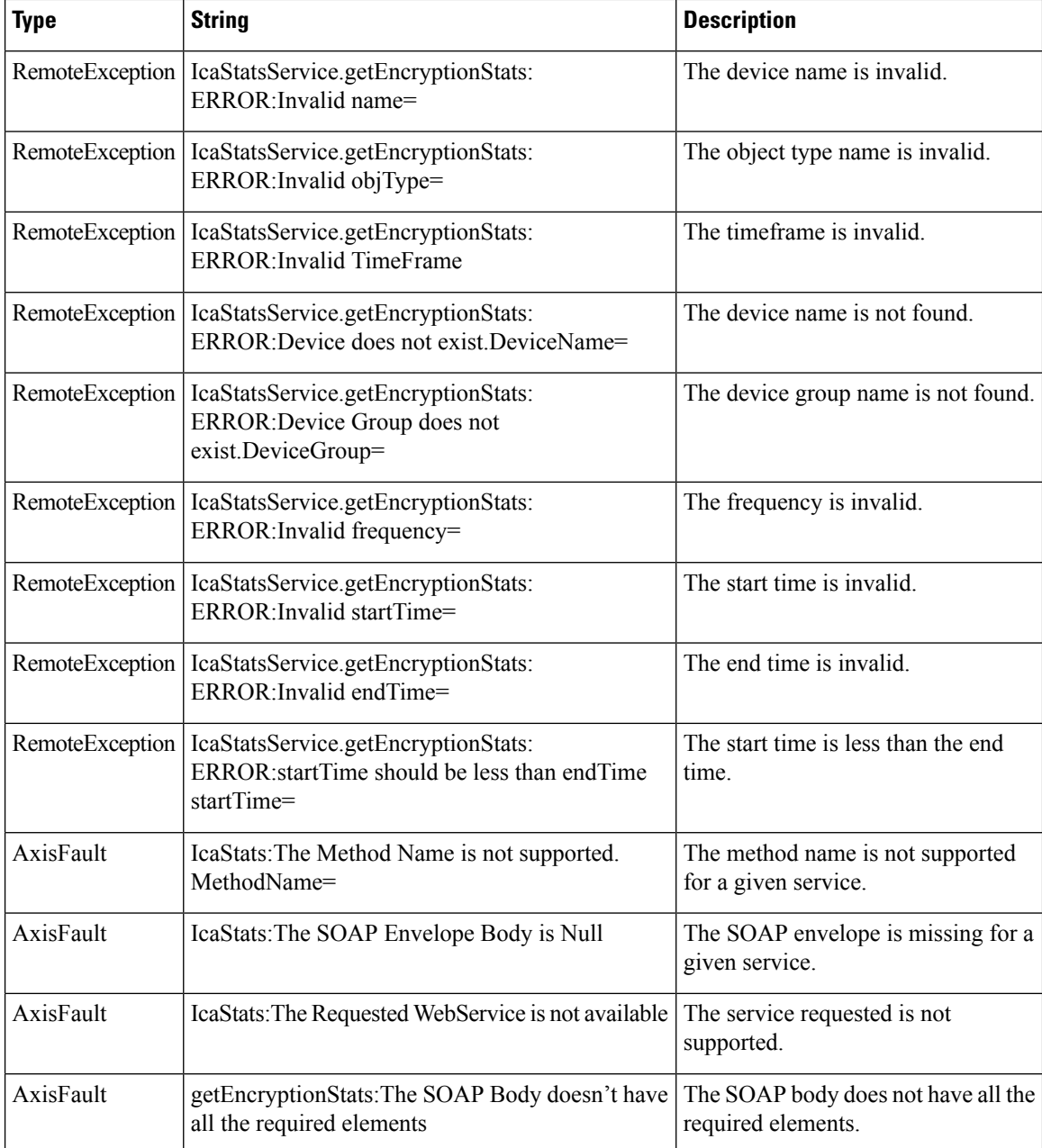

#### **getVersionStats**

Retrieves information about how many sessions are using different virtualization software versions.

#### **Input Parameters**

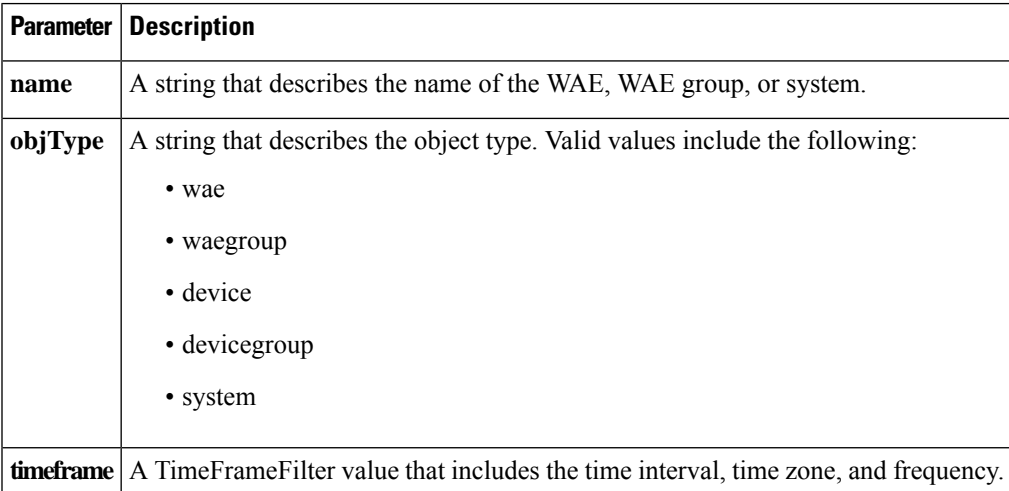

#### **Return**

The output parameter **ICAVersionStats[]** returns a ICAVersionStats value that provides details of how many sessions are using each of several different session management software, including Citrix Receiver 13.0 and four different versions (11.0, 11.2, 12.0, and 12.2) of the Citrix online plug-in.

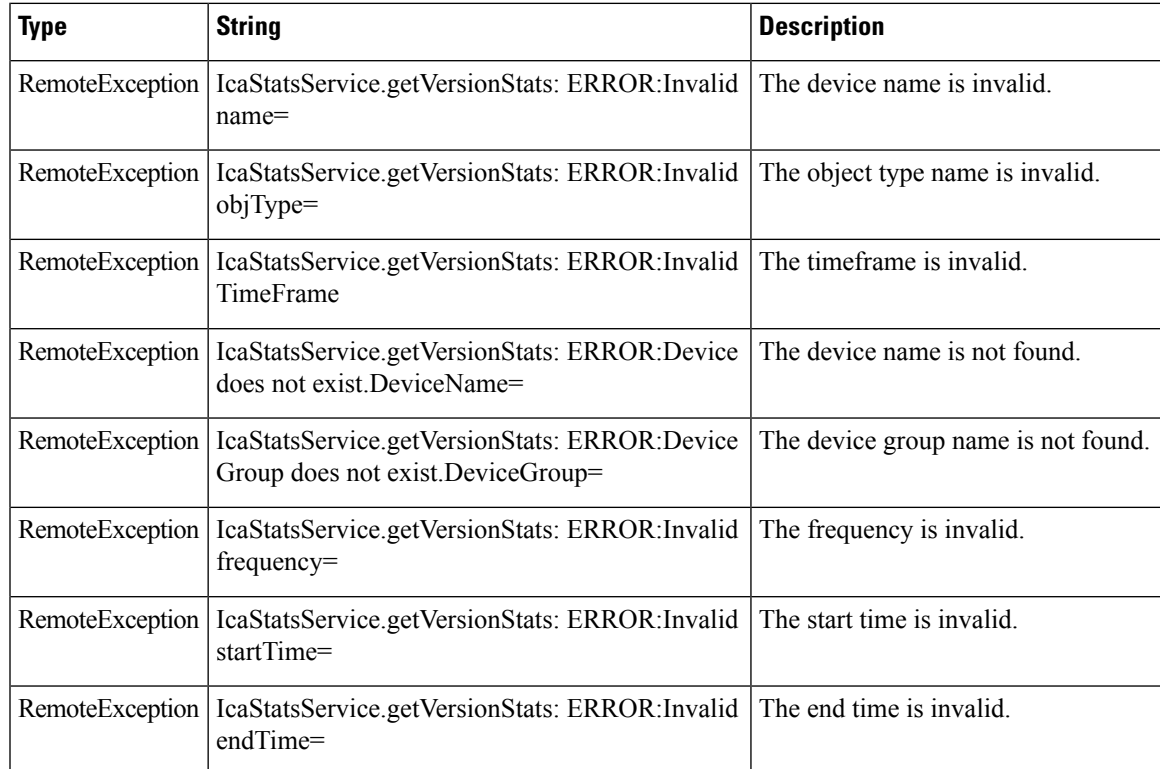

 $\mathbf I$ 

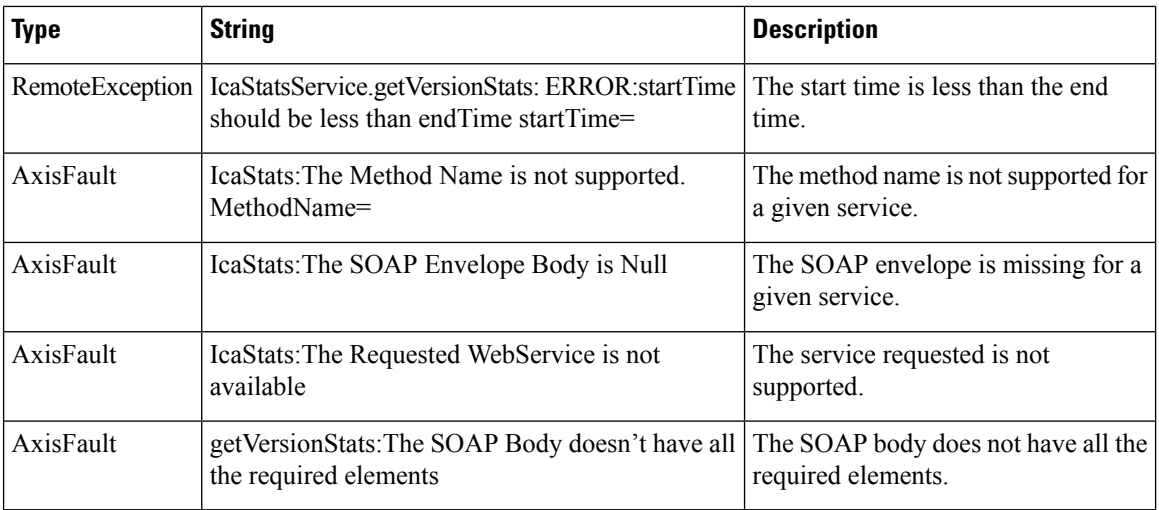

٦